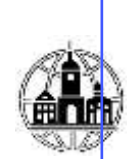

# Уникальный п**рар©ленДОЕ**©БРАЗОВАТЕЛЬНОЕ УЧРЕЖДЕНИЕ ВЫСШЕГО ОБРАЗОВАНИЯ <u>5791137b901a**%GPBДHE**PSOCCNИЙ ГАМАНИТАРНО-ТЕХНОЛОГИЧЕСКИЙ ИНСТИТУТ»</u>

### **УТВЕРЖДАЮ**

Заведующий кафедрой психологии и педагогики \_\_\_\_\_\_\_\_\_\_\_\_\_\_/Бельская Е.Г./ «06» июля 2023 г.

# **Кафедра психологии и педагогики**

### **Рабочая программа учебной дисциплины**

# ИКТ И МЕДИАИНФОРМАЦИОННАЯ ГРАМОТНОСТЬ

Направление подготовки 44.03.03 Специальное (дефектологическое) образование

> Направленность (профиль) подготовки: Специальная психология

Квалификация (степень) выпускника: Бакалавр Форма обучения: заочная

> **Составитель программы: Буданова Елена Ивановна, к.м.н., доценткафедры психологии и педагогики**

# СОДЕРЖАНИЕ

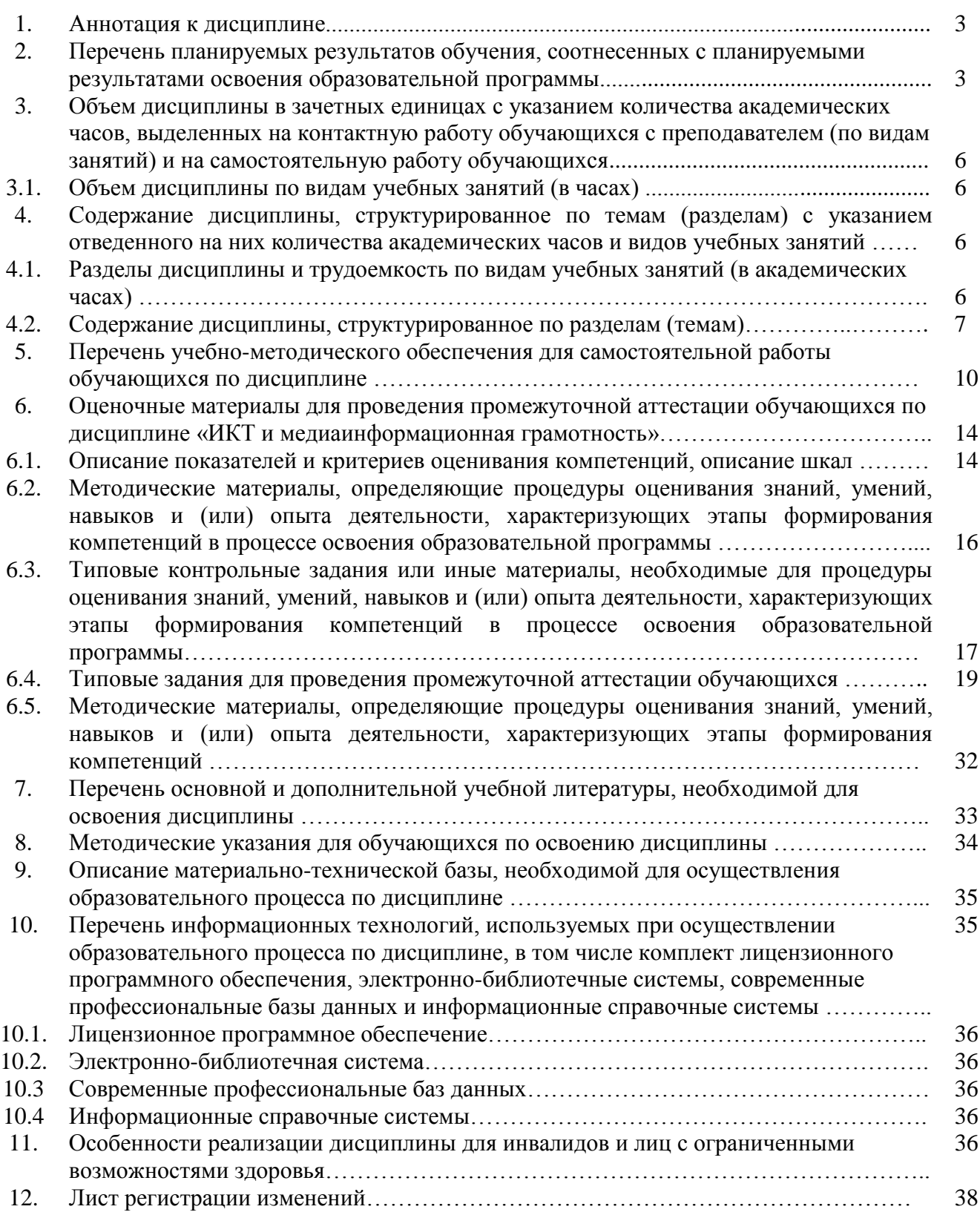

#### **1. Аннотация к дисциплине**

Рабочая программа дисциплины «ИКТ и медиаинформационная грамотность» составлена в соответствии с требованиями ФГОС ВО по направлению подготовки 44.03.03 Специальное (дефектологическое) образование (уровень бакалавриата), утвержденного приказом Министерства образования и науки РФ от 22.02.2018 г. № 123.

Рабочая программа содержит обязательные для изучения темы по дисциплине «ИКТ и медиаинформационная грамотность». Изучение дисциплины «ИКТ и медиаинформационная грамотность» способствует приобретению знаний об информационно-коммуникационных технологиях и медиаинформационной грамотности для решения задач в своей профессиональной деятельности.

### **Место дисциплины в структуре образовательной программы**

Настоящая дисциплина включена в обязательную часть Блока 1 учебных планов по направлению подготовки 44.03.03 Специальное (дефектологическое) образование (уровень бакалавриата).

Дисциплина изучается на 2 курсе в 3 семестре заочной форме обучения, зачёт с оценкой.

**Цель изучения дисциплины:** обучение студентов основным понятиям, моделям и методам информационно-коммуникационных технологий (ИКТ), а так же формирование медиаинформационной грамотности для решения задач в своей профессиональной деятельности.

### **Задачи:**

- использование и применение средств ИКТ в профессиональной деятельности;
- ознакомление с современными приемами и методами использования средств ИКТ в профессиональной деятельности;
- изучение понятийного аппарата медиаобразования;
- анализ современной социокультурной ситуации, особенностей развития медиаобразования в различных странах.

#### **Компетенции обучающегося, формируемые в результате освоения дисциплины:**

УК-1 – Способен осуществлять поиск, критический анализ и синтез информации, применять системный подход для решения поставленных задач;

ОПК-2 – Способен участвовать в разработке основных и дополнительных образовательных программ, разрабатывать отдельные их компоненты (в том числе с использованием информационно-коммуникационных технологий).

ОПК -9 - Способен понимать принципы работы современных информационных технологий и использовать их для решения задач профессиональной деятельности.

### **2. Перечень планируемых результатов обучения, соотнесенных с планируемыми результатами освоения образовательной программы**

Процесс изучения дисциплины направлен на формирование компетенций, предусмотренных ФГОС ВО по направлению подготовки 44.03.03 Специальное (дефектологическое) образование (уровень бакалавриата) и на основе:

˗ Профессионального стандарта «Педагог (педагогическая деятельность в дошкольном, начальном общем, основном общем, среднем общем образовании) (воспитатель, учитель)», утвержденный приказом Министерства труда и социальной защиты Российской Федерации от 18 октября 2013 г. № 544н (зарегистрирован Министерством юстиции Российской Федерации 6 декабря 2013 г., регистрационный № 30550), с изменениями, внесенными приказами Министерства труда и социальной защиты Российской Федерации от 25 декабря 2014 г.

№1115н (зарегистрирован Министерством юстиции Российской Федерации 19 февраля 2015 г., регистрационный № 36091) и от 5 августа 2016 г. № 422н (зарегистрирован Министерством юстиции Российской Федерации 23 августа 2016 г., регистрационный № 43326), соотнесённого с Федеральным государственным образовательным стандартом по указанному направлению подготовки.

˗ Профессионального стандарта «Педагог-психолог (психолог в сфере образования)», утвержденный приказом Министерства труда и социальной защиты Российской Федерации от 24 июля 2015 г. № 514н (зарегистрирован Министерством юстиции Российской Федерации 18 августа 2015 г., регистрационный № 38575), соотнесённого с Федеральным государственным образовательным стандартом по указанному направлению подготовки.

- Профессионального стандарта «Педагог дополнительного образования детей и взрослых», утвержденный приказом Министерства труда и социальной защиты Российской Федерации от 8 сентября 2015 г. № 613н (зарегистрирован Министерством юстиции Российской Федерации 24 сентября 2015 г., регистрационный № 38994), соотнесённого с Федеральным государственным образовательным стандартом по указанному направлению подготовки.

- Профессионального стандарта «Специалист по реабилитационной работе в социальной сфере», утверждённый приказом Министерства труда и социальной защиты Российской Федерации от 18 июня 2020 года № 352н (Зарегистрировано в Министерстве юстиции Российской Федерации 20 июля 2020 года, регистрационный № 59010), соотнесённого с Федеральным государственным образовательным стандартом по указанному направлению подготовки.

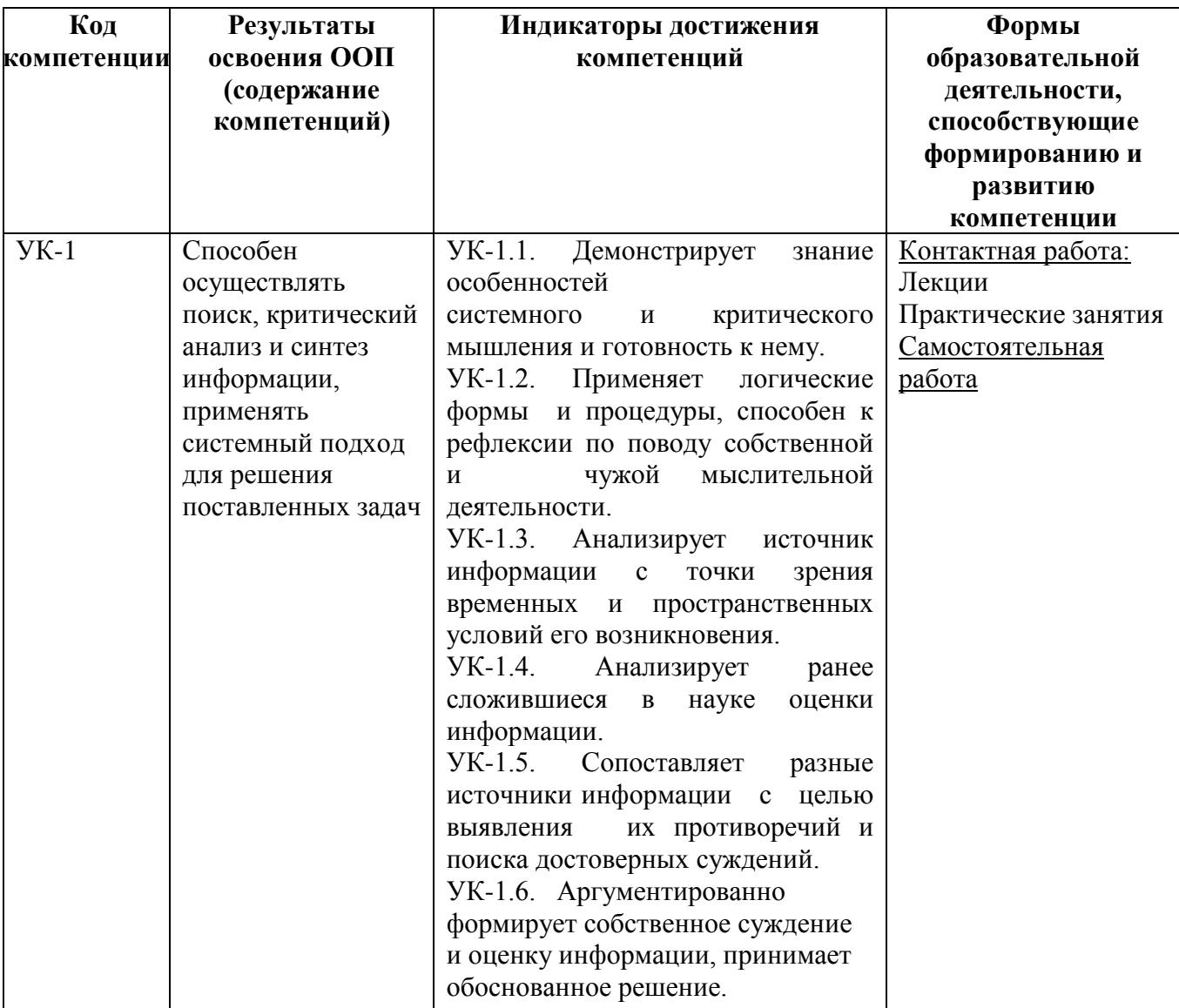

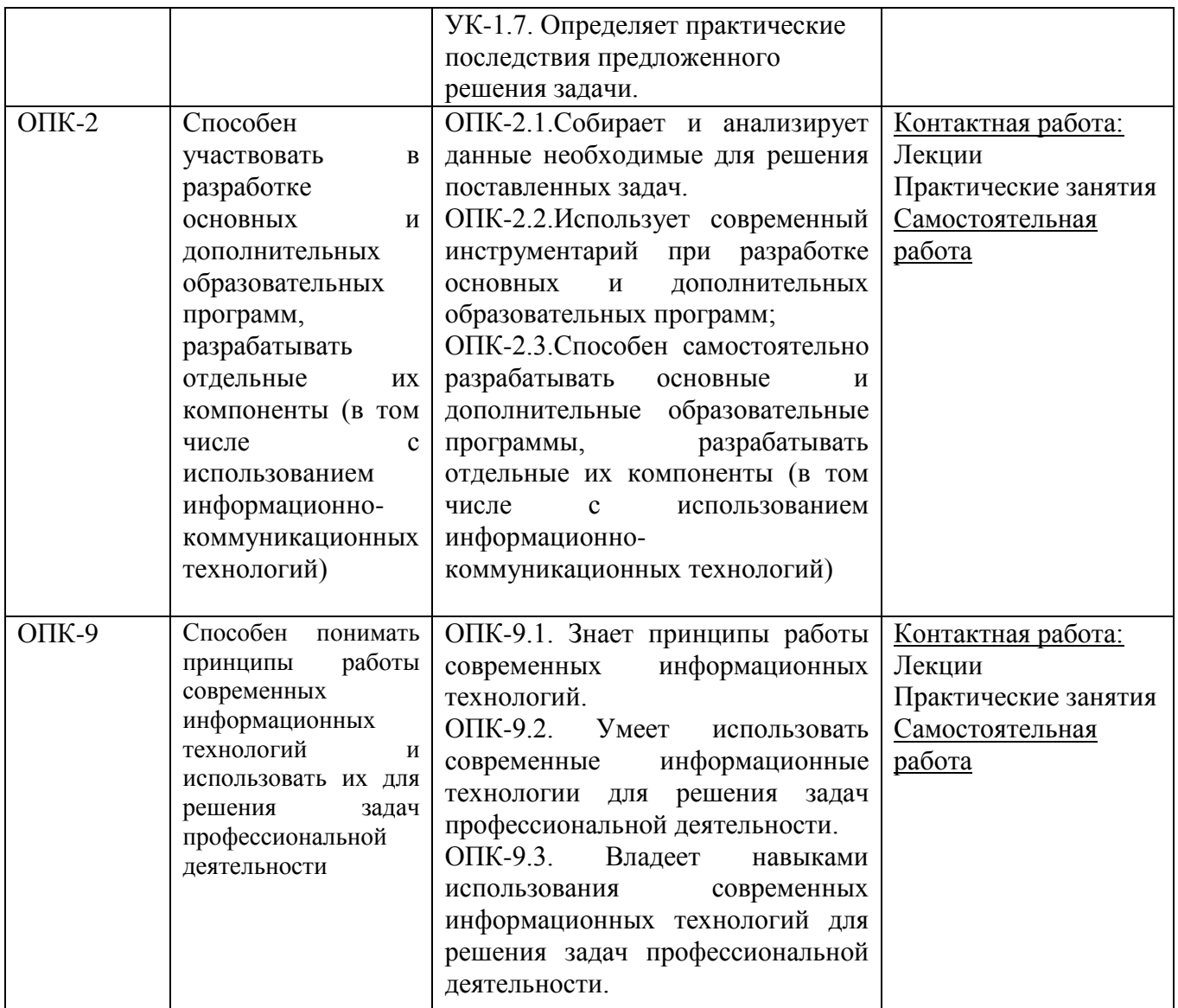

**3. Объем дисциплины в зачетных единицах с указанием количества академических часов, выделенных на контактную работу обучающихся с преподавателем (по видам занятий) и на самостоятельную работу обучающихся**

Общая трудоемкость дисциплины составляет 3 зачетные единицы.

# **3.1 Объём дисциплины по видам учебных занятий (в часах)**

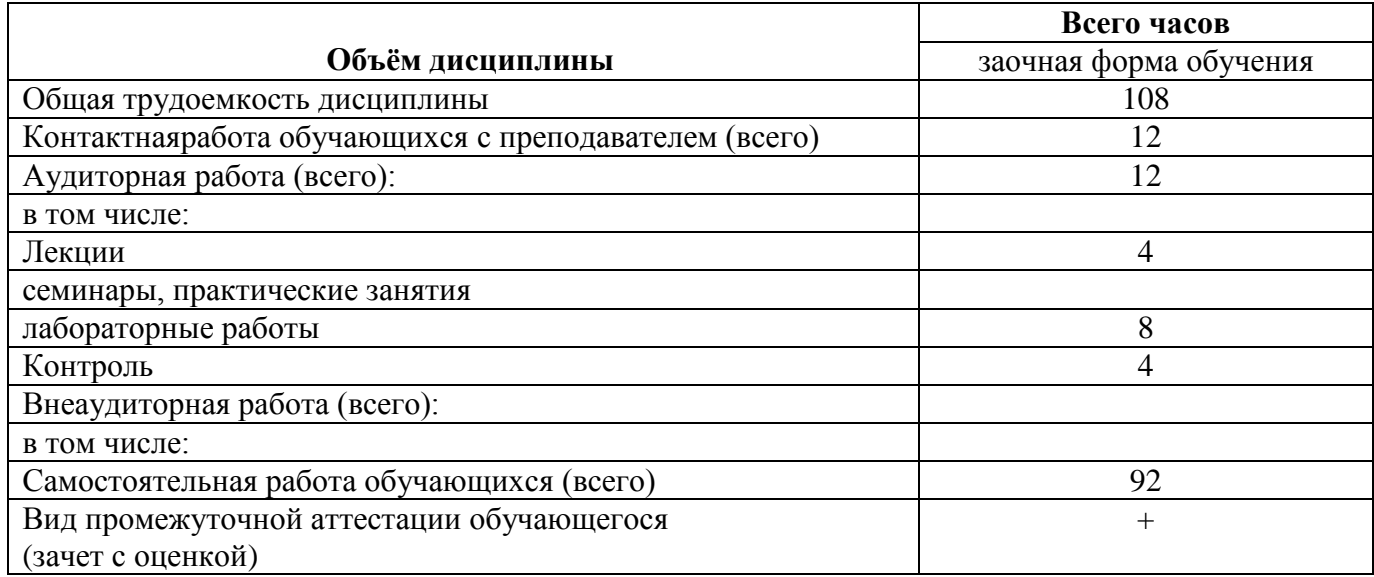

# **4. Содержание дисциплины, структурированное по темам (разделам) с указанием отведенного на них количества академических часов и видов учебных занятий**

**4.1. Разделы дисциплины и трудоемкость по видам учебных занятий (в академических часах)**

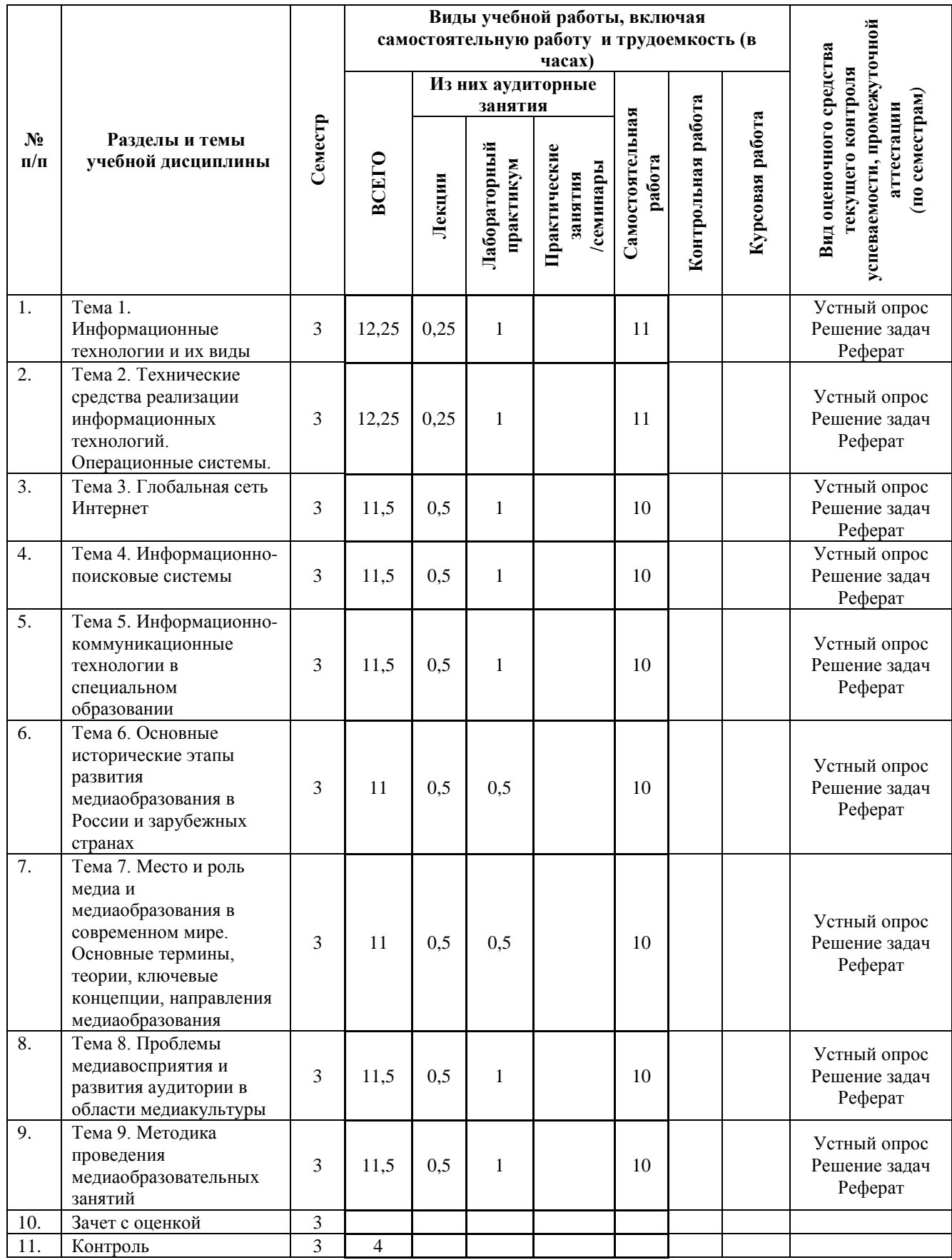

# **заочной формы обучения**

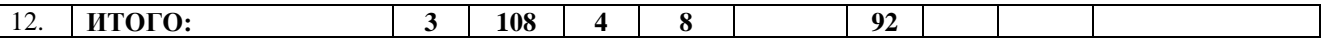

#### **4.2. Содержание дисциплины, структурированное по разделам (темам)**

#### **Тема 1. Информационные технологии и их виды**

*Содержание лекционных материалов*

Информационные технологии обработки данных. Информационные технологии управления. Информационные технологии автоматизации офиса. Информационные технологии поддержки принятия решений. Современные виды информационного обслуживания. Правовое обеспечение применения информационных технологий.

*Содержание практических занятий*

1. Информационные технологии обработки данных.

2. Информационные технологии управления.

3. Современные виды информационного обслуживания.

#### **Тема 2. Технические средства реализации информационных технологий. Операционные системы.**

#### *Содержание лекционных материалов*

Технические средства реализации информационных технологий. История развития средств вычислительной техники. Состав и назначение основных блока персонального компьютера. Периферийное оборудование компьютера. Операционные системы. Определение. Классификация. Операционная система Windows. Файловая система. Прикладные программы для автоматизации информационного обеспечения управления. Пакет MS Office. Состав. Возможности отдельных приложений. Редактирование и показ презентаций.

*Содержание практических занятий*

1. Технические средства реализации информационных технологий.

2. Операционные системы. Определение. Классификация.

3. Операционная система Windows. Пакет MS Office.

#### **Тема 3. Глобальная сеть Интернет**

#### *Содержание лекционных материалов*

Основы компьютерных сетей. Сеть Интернет. Способы организации передачи данных, информационные службы и сервисы. Поиск информации в сети Интернет. Создание простейших Web-страниц.

*Содержание практических занятий*

1. Сеть Интернет.

2. Поиск информации в сети Интернет.

3. Создание простейших Web-страниц.

#### **Тема 4. Информационно-поисковые системы**

*Содержание лекционных материалов*

Задача поиска информации, существующие подходы и проблемы. Виды информационных поисковых систем. Современные проблемы поисковых систем. Введение в теорию понятий, библиотечные поисковые системы, общие принципы организации систем.

*Содержание практических занятий*

1. Виды информационных поисковых систем.

2. Современные проблемы поисковых систем.

3. Введение в теорию понятий, библиотечные поисковые системы, общие принципы организации систем.

#### **Тема 5. Информационно-коммуникационные технологии в специальном образовании**

#### *Содержание лекционных материалов*

История развития информационных технологий в системе специального образовании ИКТ в активизации познавательной деятельности учащихся с ОВЗ.

Соотношение между обучением и развитием ребенка с ОВЗ.

Компьютерно-опосредованные инструменты учителя для преодоления разрыва между обучением и развитием учащихся с ОВЗ.

*Содержание практических занятий*

1. История развития информационных технологий в системе специального образовании.

2. ИКТ в активизации познавательной деятельности учащихся с ОВЗ.

3. Компьютерно-опосредованные инструменты учителя для преодоления разрыва между обучением и развитием учащихся с ОВЗ.

#### **Тема 6. Основные исторические этапы развития медиаобразования в России и зарубежных странах**

#### *Содержание лекционных материалов*

Медиаобразование на материале прессы, фотографии и кино в 20-х годах XX века. Кризис медиаобразования в эпоху сталинского тоталитаризма в 30-х – 40-х годах XX века. Возрождение медиаобразования в эпоху «оттепельной» либерализации (1956-1968). Развитие «эстетического подхода» в медиаобразовании в 70-е – 80-е годы. Новый импульс развития медиаобразования в конце 80-х – начале 90-х годов XX века. Современные тенденции медиаобразования в России. Творчество выдающихся российских медиапедагогов.

Развитие медиаобразование в США, Канаде, Австралии, Великобритании, Франции и Германии в 20-х– 30-х, 40-х–50-х, 60-х-70-х, 80-х-90-х годах XX века. Роль ЮНЕСКО и Совета Европы в процессе медиаобразования. Международные конференции по медиаобразованию. Современные тенденции зарубежного медиаобразования.

*Содержание практических занятий*

1. Новый импульс развития медиаобразования в конце 80-х – начале 90-х годов XX века.

2. Современные тенденции медиаобразования в России.

3. Современные тенденции зарубежного медиаобразования.

#### **Тема 7. Место и роль медиа и медиаобразования в современном мире. Основные термины, теории, ключевые концепции, направления медиаобразования**

*Содержание лекционных материалов*

Рождение масс-медиа (печатный станок И.Гутенберга). Краткий обзор развития прессы, фотографии, звукозаписи, кинематографа, радио, телевидения, видео, Интернета. Специфика общения, контакта аудитории с масс-медиа и роль в этом процессе феномена массовой (популярной) культуры. Медиаобразование в современном мире и его влияние на развитие личности.

Виды медиа (пресса, телевидение, кинематограф, видео, звукозапись, радио, интернет). Документальные медиатексты (репортаж, очерк, портрет, интервью, публицистика, кино- и телехроника и т.д.), их цели, задачи, функции. Просветительская и познавательная функция научно-популярных медиатекстов.

Основные понятия медиа и медиаобразования. Медиаобразование. Медиапедагогика. Медиаграмотность. Медиакомпетентность. Медиатекст. Агентство. Категория медиа. Технология медиа. Язык медиа. Репрезентация. Аудитория. Критическое мышление. Медиавосприятие.

*Содержание практических занятий*

1. Медиаобразование в современном мире и его влияние на развитие личности.

2. Виды медиа (пресса, телевидение, кинематограф, видео, звукозапись, радио, интернет).

3. Основные понятия медиа и медиаобразования.

#### **Тема 8. Проблемы медиавосприятия и развития аудитории в области медиакультуры**

#### *Содержание лекционных материалов*

Установка на восприятие. Процесс медиавосприятия (образное обобщение, синтез элементов звукозрительного и пространственно-временного повествования, условия восприятия, сопереживание и сотворчество). Уровни и типология медиавосприятия («первичная идентификация», «вторичная идентификация», «комплексная идентификация»).

Виды и формы медиаобразования. Программы медиаобразования школьников и студентов. Лектории, утренники и вечера, посвященные медиакультуре. Фотовыставки и стенгазеты.

#### *Содержание практических занятий*

1. Процесс медиавосприятия (образное обобщение, синтез элементов звукозрительного и пространственно-временного повествования, условия восприятия, сопереживание и сотворчество).

2. Виды и формы медиаобразования.

3. Программы медиаобразования школьников и студентов.

#### **Тема 9. Методика проведения медиаобразовательных занятий**

*Содержание лекционных материалов*

Формы медиаобразования (лекции, беседы, письменные работы - рецензия, сочинение; творческие работы - написание репортажа, статьи, интервью, минисценария, «экранизации», рассказа от имени героя фильма, телепередачи; раскадровка, составление коллажей, афиш, киновидеосъемка и т.д.; эвристические, игровые занятия - викторины, конкурсы и т.д.; диспуты, конференции по различным темам, связанным с медиакультурой; экскурсии, встречи с деятелями медиакультуры и т.д.). Методика проведения социологического исследования предпочтений школьников в области медиакультуры.

Использование полученных знаний и умений в процессе студенческой педагогической практики. Медиаобразование учащихся, развитие их медиакомпетентности в процессе педагогической практики студентов в школах, гимназиях, лицеях, учреждениях дополнительного образования (центрах эстетического воспитания, клубах по месту жительства), интернатах, детских домах, летних оздоровительных центрах: основные методические принципы и формы работы. Практическое применение полученных знаний во время проведения текущих и зачетных занятий со школьниками (факультативы, кружки, тематические утренники и вечера, викторины, игры и т.д.).

*Содержание практических занятий*

1. Формы медиаобразования.

2. Методика проведения социологического исследования предпочтений школьников в области медиакультуры.

3. Медиаобразование учащихся, развитие их медиакомпетентности в процессе педагогической практики студентов.

### **5. Перечень учебно-методического обеспечения для самостоятельной работы обучающихся по дисциплине**

Одним из основных видов деятельности студента является самостоятельная работа, которая включает в себя изучение лекционного материала, учебников и учебных пособий, первоисточников, решение задач, выступления на групповых занятиях, выполнение заданий преподавателя.

Методика самостоятельной работы по учебной дисциплине «ИКТ и медиаинформационная грамотность» предварительно разъясняется преподавателем и в последующем может уточняться с учетом индивидуальных особенностей студентов, в том числе связанных с ограничением возможностей здоровья. Время и место самостоятельной работы выбираются студентами по своему усмотрению с учетом рекомендаций преподавателя.

Самостоятельную работу над дисциплиной следует начинать с изучения программы, которая содержит основные требования к знаниям, умениям и навыкам обучающихся. Обязательно следует вспомнить рекомендации преподавателя, данные в ходе установочных занятий. Затем – приступать к изучению отдельных разделов и тем в порядке, предусмотренном программой.

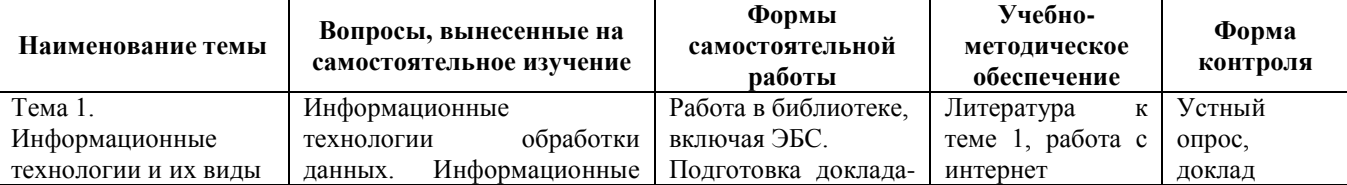

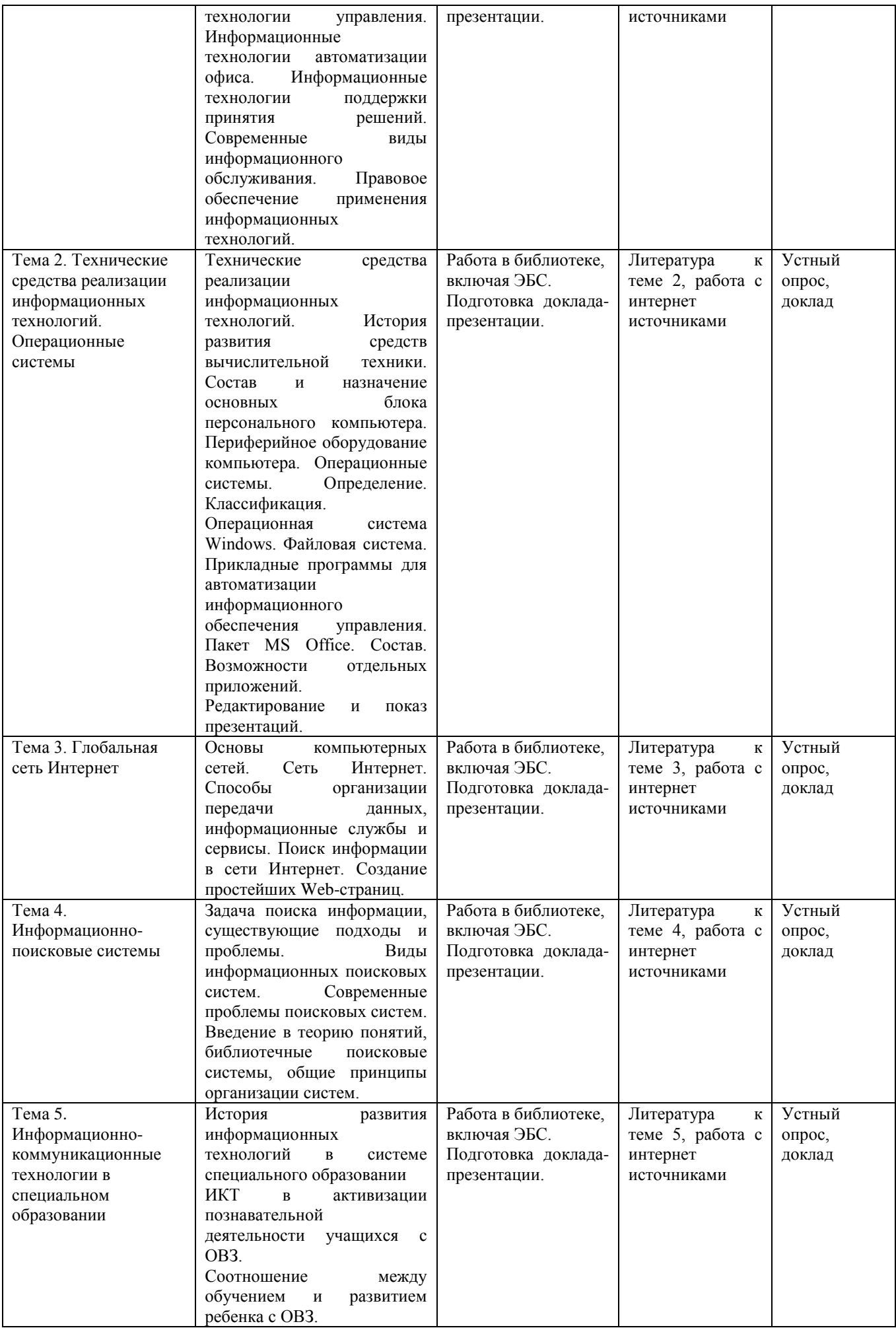

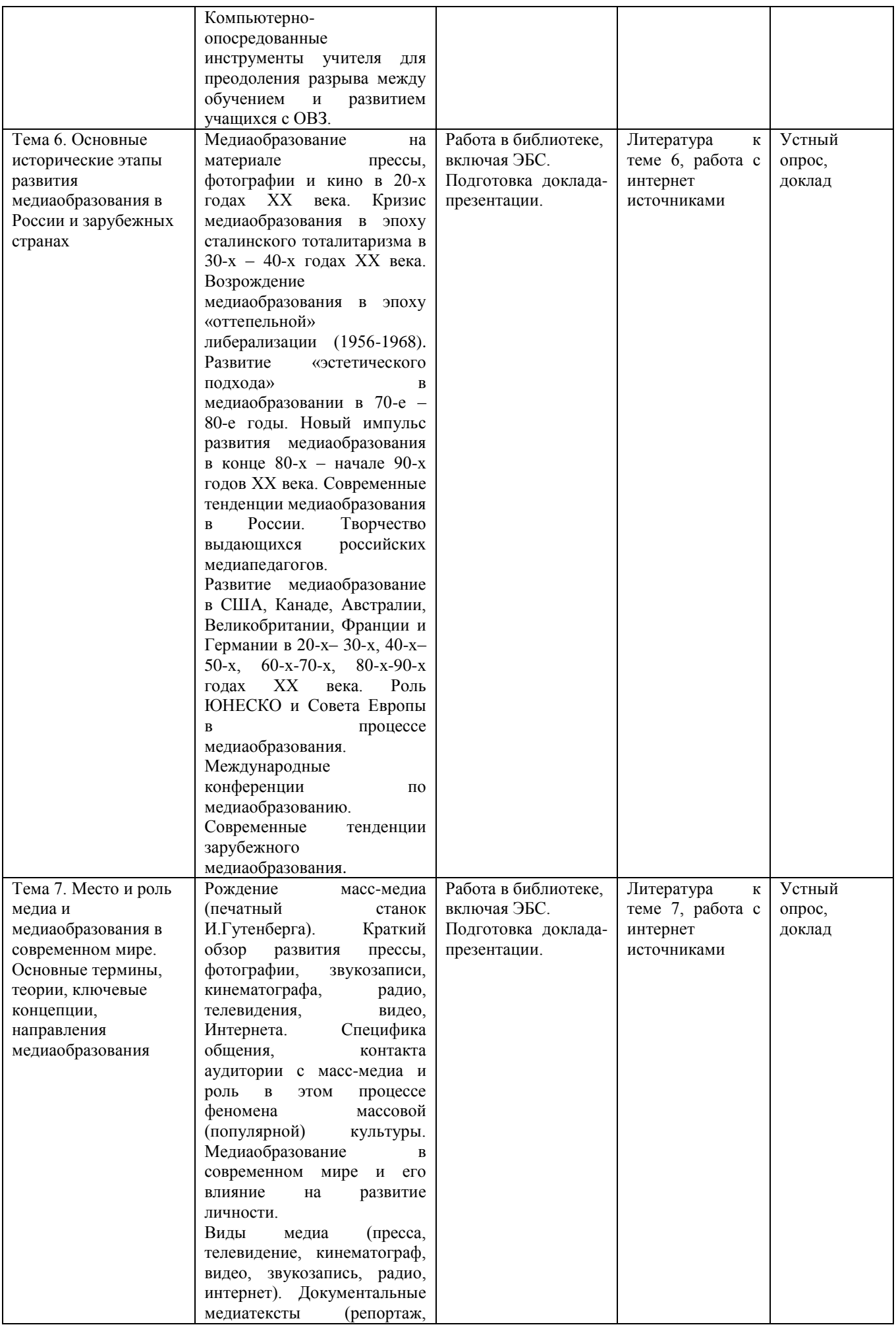

![](_page_11_Picture_301.jpeg)

![](_page_12_Picture_295.jpeg)

# **6. Оценочные материалы для проведения промежуточной аттестации обучающихся по дисциплине «ИКТ и медиаинформационная грамотность».**

Промежуточная аттестация по дисциплине проводится в форме зачета с оценкой.

![](_page_12_Picture_296.jpeg)

![](_page_12_Picture_297.jpeg)

![](_page_13_Picture_339.jpeg)

![](_page_14_Picture_352.jpeg)

**6.2. Методические материалы, определяющие процедуры оценивания знаний, умений, навыков и (или) опыта деятельности, характеризующих этапы формирования компетенций в процессе освоения образовательной программы**

![](_page_15_Picture_320.jpeg)

**6.3. Типовые контрольные задания или иные материалы, необходимые для процедуры оценивания знаний, умений, навыков и (или) опыта деятельности, характеризующих этапы формирования компетенций в процессе освоения образовательной программы**

### **Тема 1. Информационные технологии и их виды**

Перечень вопросов для обсуждения на практических занятиях:

- 1. Информационные технологии обработки данных.
- 2. Информационные технологии управления.
- 3. Современные виды информационного обслуживания.

### **Тема 2. Технические средства реализации информационных технологий. Операционные системы.**

Перечень вопросов для обсуждения на практических занятиях:

- 1. Технические средства реализации информационных технологий.
- 2. Операционные системы. Определение. Классификация.
- 3. Операционная система Windows. Пакет MS Office.

### **Тема 3. Глобальная сеть Интернет**

Перечень вопросов для обсуждения на практических занятиях: 1. Сеть Интернет.

2. Поиск информации в сети Интернет.

3. Создание простейших Web-страниц.

### **Тема 4. Информационно-поисковые системы**

Перечень вопросов для обсуждения на практических занятиях:

1. Виды информационных поисковых систем.

2. Современные проблемы поисковых систем.

3. Введение в теорию понятий, библиотечные поисковые системы, общие принципы организации систем.

#### **Тема 5. Информационно-коммуникационные технологии в специальном образовании**

Перечень вопросов для обсуждения на практических занятиях:

1. История развития информационных технологий в системе специального образовании.

2. ИКТ в активизации познавательной деятельности учащихся с ОВЗ.

3. Компьютерно-опосредованные инструменты учителя для преодоления разрыва между обучением и развитием учащихся с ОВЗ.

# **Тема 6. Основные исторические этапы развития медиаобразования в России и зарубежных странах**

Перечень вопросов для обсуждения на практических занятиях:

1. Новый импульс развития медиаобразования в конце 80-х – начале 90-х годов XX века.

2. Современные тенденции медиаобразования в России.

3. Современные тенденции зарубежного медиаобразования.

# **Тема 7. Место и роль медиа и медиаобразования в современном мире. Основные термины, теории, ключевые концепции, направления медиаобразования**

Перечень вопросов для обсуждения на практических занятиях:

1. Медиаобразование в современном мире и его влияние на развитие личности.

2. Виды медиа (пресса, телевидение, кинематограф, видео, звукозапись, радио, интернет).

3. Основные понятия медиа и медиаобразования.

# **Тема 8. Проблемы медиавосприятия и развития аудитории в области медиакультуры**

Перечень вопросов для обсуждения на практических занятиях:

1. Процесс медиавосприятия (образное обобщение, синтез элементов звукозрительного и пространственно-временного повествования, условия восприятия, сопереживание и сотворчество).

2. Виды и формы медиаобразования.

3. Программы медиаобразования школьников и студентов.

### **Тема 9. Методика проведения медиаобразовательных занятий**

Перечень вопросов для обсуждения на практических занятиях:

1. Формы медиаобразования.

2. Методика проведения социологического исследования предпочтений школьников в области медиакультуры.

3. Медиаобразование учащихся, развитие их медиакомпетентности в процессе педагогической практики студентов.

### **Примерная тематика рефератов**

1. Современное состояние уровня и направлений развития технических и программных средств универсального и специального назначения.

2. Основы современных информационных технологий переработки и преобразования текстовой, табличной, графической и другой информации для людей с ограниченными возможностями здоровья.

3. Тифлотехнические средства реабилитации.

4. Сурдотехнические средства реабилитации

5. Использование индивидуальных слуховых аппаратов и звукоусиливающую аппаратуру.

6. Адаптированная компьютерная техника

7. Особенности информационных технологий для людей с ограниченными возможностями здоровья.

8. Специальные возможности ОС, для пользователей с ограниченными возможностями.

9. Приемы использования компьютерной техники, оснащенной альтернативными устройствами ввода-вывода информации (для студентов с нарушениями опорно-двигательного аппарата).

10. Использование адаптивной компьютерной техники, альтернативных устройств ввода информации, специального программного обеспечения и звукоусиливающую аппаратуру.

11. Дистанционное обучение.

12. Интернет курсы. Интернет тестирование. Интернет олимпиады. Альтернативные средства коммуникации.

13. Альтернативные средства коммуникации.

14. Использование альтернативных средств коммуникации в учебной и будущей профессиональной деятельности.

15. Информационные и коммуникационные технологии.

16. Программное и аппаратное обеспечение. Классификация ПО. Операционные системы и оболочки. Знакомство с техническими средствами телекоммуникационных технологий. Знакомство с программными средствами телекоммуникационных технологий

17. Технологии работы с информацией

18. Приемы поиска информации и преобразования ее в формат, наиболее подходящий для восприятия с учетом ограничений здоровья.

19. Осуществление выбора способа представления информации в соответствии с учебными задачами.

20. Адаптивные технологии в учебном процессе.

21. Иллюстрация учебных работ с использованием средств информационных технологий.

22. Работа с программными средствами универсального назначения, соответствующими современным требованиям. Использование адаптированной компьютерной техники.

23. Организация индивидуального информационного пространства.

24. Использование специальных информационных и коммуникационных технологий в индивидуальной и коллективной учебной и будущей профессиональной деятельности.

25. Использование приобретенных знаний и умений в учебной и будущей профессиональной деятельности для эффективной организации индивидуального информационного пространства.

#### **6.4.Типовые задания для проведения промежуточной аттестации обучающихся.**

Промежуточная аттестация по дисциплине «ИКТ и медиаинформационная грамотность» проводится в форме зачета соценкой.

**Задания 1 типа (теоретический вопрос на знание базовых понятий предметной области дисциплины):**

1. Историческое развитие информационных технологий. Объект, предмет информационной технологии.

2. Классификация автоматизированных информационных технологий.

3. Проектирование информационных технологий.

4. Принцип построения вычислительных сетей. Программное обеспечение электронновычислительных сетей.

5. Организация обмена информации в сетях. Методы и средства защиты информации в

информационных сетях.

6. Работа в глобальной компьютерной сети Internet и электронной почтой.

7. Защита информации от компьютерных вирусов. Антивирусные программы.

8. Способы защиты информации. Резервирование и архивация файлов.

9. Понятие программного обеспечения. Распространение программного обеспечения.

10. Системное, инструментальное и прикладное программное обеспечение: особенности, сфера применения.

11. Аппаратные средства персонального компьютера. Назначения и характеристики основных устройств ПК.

12. Структура программного обеспечения ПК.

13. Базовые программные средства персонального компьютера. Функции операционных систем.

14. Операционная система Windows. «Оконная» технология, справочная система ОС Windows.

15. Редактирование текстов на персональном компьютере. Общие сведения. Назначение и возможности текстового процессора Microsoft Word.

16. Оформление таблиц, работа с редактором формул. Разметка страниц документа: изменение полей, размера и ориентации страницы, нумерация страниц в Microsoft Word.

17. Назначение, состав и возможности табличного процессора Microsoft Excel.

18. Формирование электронных таблиц в табличном процессоре Microsoft Excel на ПК. Общие сведения (структура электронной таблицы, выполнение расчетов, возможности редактирования и т.п.).

19. Построение диаграмм в табличном процессоре Microsoft Excel.

20. Общие сведения о системе управления базами данных Microsoft Access.

21. Работа с мастерами в системе управления базами данных Microsoft Access.

22. Структура таблицы и типы данных в системе управления базами данных Microsoft Access.

23. Ввод данных в таблицы, редактирование и сортировка данных в Microsoft Access.

24. Отбор данных с помощью фильтра. Ввод и просмотр данных посредством формы базы данных Microsoft Access.

25. Формирование запросов и отчётов базы данных Microsoft Access.

26. Формирование запросов на выборку. Разработка мифологической модели и создание структуры реляционной базы данных Microsoft Access.

27. Формирование сложных запросов, форм и отчётов базы данных Microsoft Access.

28. Понятие компьютерной графики. Растровая и векторная графика.

29. Работа с графикой в операционной системе Windows.

30. Назначение и основные возможности редактора Microsoft Paint.

31. Назначение и основные возможности программы обработки цифровых изображений Adobe Photoshop.

32. Назначение и основные возможности программы подготовки презентаций Microsoft Power Point.

33. Запуск, интерфейс, завершение работы и настройки программы подготовки презентаций MS Power Point.

34. Создание, редактирование и проведение презентации MS Power Point.

35. Методы и способы реализации информационных технологий в процессе профессионального обучения.

36. Основные направления применения ПК в процессе обучения.

37. Автоматизированные системы обучения, их возможности, применение.

38. Программные средства для создания автоматизированных обучающих систем.

39. Автоматизированные тренажерные комплексы, их возможности и применение.

40. Рождение масс-медиа (печатный станок И.Гутенберга).

41. Краткий обзор развития прессы, фотографии, звукозаписи, кинематографа, радио, телевидения, видео, Интернета.

42. Особенности современной социокультурной ситуации (интенсивное развитие

звукозрительных средств информации, компьютерной техники, рыночного киновидеопроката, кабельного, эфирного, спутникового телевидения, видео, DVD, CD-ROM, IMAX, Интернета и т.д.).

43. Специфика общения, контакта аудитории с масс-медиа и роль в этом процессе феномена массовой (популярной) культуры.

44. Медиаобразование в современном мире и его влияние на развитие личности.

45. Виды медиа (пресса, телевидение, кинематограф, видео, звукозапись, радио, интернет).

46. Документальные медиатексты (репортаж, очерк, портрет, интервью, публицистика, кинотелехроника и т.д.), их цели, задачи, функции.

47. Научно-популярные медиатексты: популяризация научных идей.

48. Учебные медиатексты: отсутствие популяризации, расчет на профессиональную специфику аудитории.

49. Игровые медиатексты (фильмы, телепередачи, видеоклипы, их специфика, тематическое многообразие и т.д.).

50. Анимационные медиатексты (рисованные, объемные, аппликационные, силуэтные и др.), их роль, задачи, функции.

51. Межвидовые связи и синтез видов медиа. Связь жанров аудиовизуальных медиа с жанрами литературы и театра.

52. Специфика жанров игровых экранных искусств (трагедия, драма, мелодрама, комедия, детектив, триллер, мюзикл, ревю и др.).

53. Понятие зрелищности жанра.

54. Синтез жанров - характерное явление современной медиакультуры. Условность жанровых делений.

55. Основные понятия медиа и медиаобразования.

**Задания 2 типа (задание на анализ ситуации из предметной области дисциплины и выявление способности обучающегося выбирать и применять соответствующие принципы и методы решения практических проблем):**

## *Тема 1.* **Глобальная сеть Интернет**

#### **Индивидуальная работа (примерные задания)**

**Упражнение 1.** Проверьте параметры обозревателя Internet. Для этого откройте панель управления, свойства обозревателя. Какое используется соединение? Каковы настройки локальной сети? Каковы общие настройки обозревателя? Какие программы используются для работы в Internet? Каков уровень безопасности?

**Упражнение 2.** Соединитесь с помощью браузера Intrenet Explorer или Netscape Navigator с официальным Web-сервером Министерства образования http://www.informika.ru. Ознакомьтесь с его ресурсами. Какие последние нормативные акты по управлению образованием выпустило министерство?

**Упражнение 3.** Выполните поиск в Internet виртуальных электронных библиотек. Проверьте, имеется ли в них в наличие данная книга. Сделайте заказ. Оставьте запись в гостевой книге.

**Упражнение 4.** Соединитесь с поисковым сайтом http://yandex.ru. Сформируйте поисковый запрос для методических материалов по информационно-коммуникационным технологиям. Выполните поиск. Ознакомьтесь с найденными страницами. Можно ли конкретизировать запрос? Выполните поиск с уточненным запросом.

**Упражнение 5.** Произвести поиск документов по научной деятельности в сфере медицины.

Составить описание поиска, включающее:

1) общее описание банка;

2) перечень объектов поиска;

3) траекторию поиска;

4) результаты поиска.

Упражнение 6. Произвести поиск документов по трудовому законодательству в сфере образования и медицины.

Составить описание поиска, включающее:

1) общее описание банка;

- 2) перечень объектов поиска;
- 3) траекторию поиска;

4) результаты поиска.

# *Тема 2.* **Информационно-поисковые системы Индивидуальная работа (примерные задания)**

**Задание 1.** Освоение элементарных приемов поиска информации в сети Интернет. Найти понятие информатики как науки.

1. Запустить обозреватель MS Internet Explorer.

2. В адресной строке набрать адрес поискового WWW-сервера.

3. В поле Поиск ввести нужную информацию.

4. Повторить п.п. 2, 3 не менее четырех раз. В разные окна браузера загрузите главные страницы поисковых машин.

5. Сравнить интерфейсы поисковых WWW-серверов.

**Примечание.** Для оптимальной и быстрой работы с поисковыми системами существуют определенные правила написания запросов. Подробный перечень для конкретного поискового сервера можно, как правило, найти на самом сервере по ссылкам Помощь, Подсказка, Правила составления запроса и т.п. С помощью справочных систем познакомьтесь с основными средствами простого и расширенного поиска.

6. Организуйте поиск, заполните таблицу и прокомментируйте результаты поиска:

![](_page_20_Picture_200.jpeg)

Дополните таблицу самостоятельно построенными запросами.

Познакомьтесь с избранными документами и оцените их релевантность (смысловое соответствие результатов поиска указанному запросу). Организуйте поиск интересующей Вас информации и внесите результаты в таблицу.

Сравнить результаты поиска (только первые блоки) всех серверов и прокомментировать их. Все выводы записать в тетрадь.

**Примечание.** Для многократного дублирования одного и того же запроса (и «чистоты» эксперимента), необходимо воспользоваться буфером обмена Windows.

При анализе интерфейса поисковых WWW-серверов обратить внимание не только на окна запросов и кнопку Пуск (Старт, Начать, Искать, Go и т.д.), но и на ссылки о помощи (Помощь, Help, Как искать, Как сформировать запрос и т.д.).

**Задание 2.** Поиск образовательных сайтов.

Найти сайты учебных заведений среднего специального образования с помощью тематического поискового каталога.

В интерфейсе поисковой системы найти список тематических категорий и, продолжая погружаться в тему поиска, дойти до списка конкретных Web-страниц. Если список страниц небольшой, выбрать среди них те ресурсы, которые лучше подходят для решения поставленной задачи. Если список ресурсов достаточно велик, необходимо в форме для поиска в строку ввода внести список ключевых, для уточнения поиска.

**1 вариант**. Поиск в каталоге LIST.RU.

1. Запустить обозреватель MS Internet Explorer.

2. Ввести адрес http://www.list.ru в адресную строку обозревателя.

3. В списке категорий перейти последовательно по ссылкам, найти учебные заведения СПО.

4. Записать виды учебных заведений и количество сайтов.

5. Просмотреть заинтересовавшие вас сайты.

# **2 вариант.** Поиск в каталоге WWW.RU.

1. Запустить обозреватель MS Internet Explorer.

2. Ввести адрес www.ru в адресную строку обозревателя.

3. В форме для поиска убрать флажок Искать в английской версии (поскольку мы хотим найти русскоязычную информацию), щёлкнув мышкой по галочке в соответствующем окошке (галочка должна исчезнуть).

4. В списке категорий перейти последовательно по следующим ссылкам (разделам) Наука и образование - Образовательные учреждения. В разделе Образовательные учреждения список категорий отсутствует. В данном разделе представлены 582 ссылки на сайты образовательных учреждений (Данные на 11 марта 2003 года. Ваши результаты могут отличаться, поскольку информация в Интернет меняется очень быстро). Для выбора среди них сайтов физико-математических школ (поскольку просмотреть все 582 ссылки просто невозможно) необходимо произвести уточнение поиска.

5. Для уточнения параметров поиска проделаем следующие действия: ввести в строку на форме для поиска ключевые слова: техникум, училище; в форме для поиска под строкой ввода ключевых слов поставить флажок Искать в текущем разделе и убрать флажок Искать в английской версии; нажать кнопку Поиск для инициализации процесса поиска.

# **Задание 3.** Поиск графической информации.

Подготовить иллюстрации к докладу о истории компьютеров.

1. Запустить обозреватель MS Internet Explorer.

2. В адресной строке набрать адрес поисковой системы http://www.yandex.ru и инициализировать процесс загрузки ресурса.

3. В интерфейсе начальной страницы поисковой системы Яndex.ru найти форму для поиска и строку ввода запроса. Ввести запрос.

4. Щёлкнуть по ссылке Картинки (выше поля ввода запроса).

**Задание 4.** Поиск литературных произведений в сети Интернет.

Найти и сохранить на локальном диске один из рассказов Ивана Безродного.

1. Запустить обозреватель MS Internet Explorer.

2. В адресной строке набрать адрес архива файлов Курчатовского института http://www.kiarchive.ru.

3. По рубрикатору перейти в раздел Электронная библиотека. В разделе Электронная библиотека открыть папку Arkanar (ассоциация молодых писателей).

4. В папке выбрать раздел Творчество Ивана Безродного. Просмотреть названия представленных работ и выбрать подходящую.

5. Щёлкнуть мышью по ссылке с названием архивного файла (heaven.zip, Рай на замке). В появившемся окне Загрузка файла нажать кнопку Сохранить.

6. Выбрать папку своей группы.

7. После окончания процесса загрузки файла войти в папку своей группы и просмотреть загруженный файл.

# *Тема 3.* **Информационно-коммуникационные технологии в специальном образовании.**

### **Задание 1. Тифлотехнические средства реабилитации.**

Использование брайлевской техники, видеоувеличителей, программ синтезаторов речи, программ невизуального доступа к информации.

# **Задание 2. Сурдотехнические средства реабилитации.**

Использование индивидуальных слуховых аппаратов и звукоусиливающую аппаратуру.

# **Задание 3. Адаптированная компьютерная техника.**

Использование адаптивной компьютерной техники, альтернативных устройств ввода информации, специального программного обеспечения и звукоусиливающую аппаратуру.

### **Задание 4. Альтернативные средства коммуникации**.

Использование альтернативных средств коммуникации в учебной и будущей профессиональной деятельности.

# **Задание 5. Информационные и коммуникационные технологии. Использование средств информационных технологий.**

Всемирная паутина. Поисковые системы. Поиск информации и преобразование ее в формат, наиболее подходящий для восприятия, с учетом ограничения здоровья. Работа с браузером. Примеры работы с интернет–библиотекой. Знакомство с организацией коллективной деятельности (видео и телеконференции). Создание почтового ящика. Использование альтернативных средств коммуникации в учебной и будущей профессиональной деятельности.

### *Тема 4.* **Место и роль медиа в современном мире.**

**Первая часть**

Вариант 1

Теоретическая часть:

- 1. Что такое Web-страница и какие существуют способы ее создания?
- 2. Дайте определения следующим терминам языка HTML: тег, фрейм.
- 3. Как задать цвет текста, цвет фона, цвет гиперссылки?
- 4. Как вставить в документ HTML фоновый рисунок?

Практическая часть:

- 1. Создайте папку и переименуйте её своей фамилией.
- 2. Откройте поисковый сервер http://www.yandex.ru.
- 3. В рамках данного сервера найдите информацию по одной из тем:
	- дикие животные,
	- современное искусство,
	- $\checkmark$  астрономия.

4. Сохраните в своей папке 2-3 текстовых страницы, 2-3 картинки, анимационное изображение.

5. Создайте в редакторе Блокнот простейший документ HTML.

6. Сделайте две копии этого документа.

7. Вставьте в первую Web-страницу фоновый рисунок, графическое изображение, анимацию, немного текста.

8. Вставьте во второй документ HTML ссылки на адрес в Интернете и E-mail, цветной

фон и горизонтальную линию.

9. Создайте третий документ HTML, содержащий таблицу (2 строки, 3 столбца), гиперссылку на первую и вторую страницу.

10. Графический и текстовый материал возьмите на образовательных сайтах Интернет. Вариант 2.

Теоретическая часть:

- 1. Какова общая структура документа HTML?
- 2. Дайте определения следующим терминам языка HTML: гиперссылка, скрипт.
- 3. Как вставить в документ HTML графическое изображение?

4. Как создать гипертекстовую ссылку в виде текста или картинки в документе HTML? Практическая часть:

- 1. Создайте папку и переименуйте её своей фамилией.
- 2. Откройте поисковый сервер http://www.rambler.ru.
- 3. В рамках данного сервера найдите информацию по одной из тем:
	- история России,
	- компьютеры,
	- физическая география.

4. Сохраните в своей папке 2-3 текстовых страницы, 2-3 картинки, анимационное изображение.

5. Создайте в редакторе Блокнот простейший документ HTML.

6. Сделайте две копии этого документа.

7. Вставьте в первую Web-страницу фоновый рисунок, графическое изображение, анимацию, немного текста.

8. Вставьте во второй документ HTML ссылки на адрес в Интернете и E-mail, цветной фон и горизонтальную линию.

1. Создайте третий документ HTML, содержащий таблицу (3 строки, 2 столбца), гиперссылку на первую и вторую страницу.

2. Графический и текстовый материал возьмите на образовательных сайтах Интернет.

#### **Вторая часть**

Дать письменный развернутый ответ на любые 5 вопросов.

1. Что такое информатизация общества? Назовите исторические предпосылки информатизации общества.

2. Перечислите признаки информационного общества. Чем определяется информационный потенциал общества?

3. Как влияет информатизация общества на сферу образования?

4. Что представляет собой информатизация образования? Какие процессы привели к необходимости информатизации образования?

5. Каковы основные направления информатизации образования? Какие процессы в системе образования она инициирует?

6. Какие вы знаете средства информатизации образования?

7. Что такое информационно-учебная деятельность?

8. Назовите средства новых информационных технологий.

9. Как определялась компьютерная грамотность обучаемых в разных программах школьного курса информатики?

10. Определите понятие "информационная культура"; назовите основные компоненты информационной культуры.

11. Исходя из компетентностного подхода, определите основные компетенции специалистов информационного общества в области ИКТ.

12. Что означает слово "медиа"? Как определяется в документах ЮНЕСКО понятие "медиаобразование"? Как влияет медиаобразование на современную культуру?

13. Каковы основные направления медиаобразования?

14. Приведите разные трактовки понятия "медиаграмотность".

### **Задания 3 типа (задание на проверку умений и навыков, полученных в результате освоения дисциплины):**

# **1. Причина создания информационных технологий на первом этапе их развития**

- автоматизация обработки данных;
- экономия машинных ресурсов;
- формализация знаний;
- автоформализация знаний;
- разработка инструментальных средств

#### **2. Технологический процесс обработки данных состоит из**

- этапов и операций
- операций
- режимов обработки данных
- обрабатываемых файлов

#### **3. Инструментарий информационной технологии – это:**

 один или несколько взаимосвязанных программных продуктов для определенного типа компьютера, работа в которой позволяет достичь поставленную цель;

 программное средство, предназначенное для обеспечения пользовательского интерфейса;

материальные средства для реализации технического процесса

#### **4. Передача данных между устройствами в персональных компьютерах реализуется через**

- системную шину
- процессор
- порты
- шину питания

#### **5. Последовательность команд (операторов, инструкций) компьютера, выполнение которых приводит к получению результата решения задачи:**

- программа
- программное средство
- информационная система
- информационная технология

### **6. Операционные системы, предназначенные для работы одного пользователя в каждый конкретный момент с одной конкретной задачей:**

- однозначные
- многозадачные
- сетевые
- периферийные

# **7. Вставка диаграммы с редактируемой таблицей в тексте в MS Word выполняется с помощью объекта из меню Вставка/ Объект:**

- MS Graph
- MS Equation
- MS Clipart Galerie
- MS Word Art

### **8. В каком окне задается ориентация надписей в выделенных ячейках таблицы:**

Формат\ Ячейка\ Выравнивание

## Формат\ Ячейка\ Вид

Формат\ Ячейка\ Граница

Формат\ Ячейка\ Шрифт

# **9. Тренд – это...**

 устойчивое систематическое изменение процесса в течение продолжительного времени;

 последовательность значений показателя (признака), упорядоченная в хронологическом порядке;

отдельные наблюдения ряда;

прогноз на неопределенный период.

### **10. Когда впервые было введено понятие "информационная грамотность"?**

 $-1877$ 

 $-1977$ 

 $-1987$ 

# **11. По определению, приведенному в Федеральном законе "Об информации, информатизации и о защите информации" от 27.07.2006 г. № 149-ФЗ, информация - это:**

 сведения о лицах, предметах, фактах, событиях, явлениях и процессах независимо от формы их представления;

сведения (сообщения, данные) независимо от формы их представления;

абстрактная величина, не существующая в физической реальности.

### **12. Ресурс удаленного доступа - это:**

 информация на винчестере либо других запоминающих устройствах или размещенная в информационных сетях;

 информация, зафиксированная на отдельном физическом носителе, который должен быть помещен пользователем в компьютер;

информация, размещенная в информационной сети Интернет

### **13. Что такое документ?**

деловая бумага, подтверждающая какой-нибудь факт или право на что-либо;

материальный носитель информации, зафиксированный вне памяти человека;

 материальный объект, содержащий информацию в зафиксированном виде и специально предназначенный для её передачи во времени и пространстве.

### **14. Качественный метод организации взаимодействия человека и ПК:**

ИТ автоматизации офиса.

- ИТ обработки данных.
- ИТ поддержки принятия решений.

#### **15. Организация и поддержка коммуникационных процессов как внутри организации, так и с внешней средой на базе компьютерных сетей и других современных средств передачи и работы с информацией**:

ИТ автоматизации офиса.

- ИТ обработки данных.
- ИТ поддержки принятия решений.

**16. Предназначена для решения хорошо структурированных задач, по которым имеются необходимые входные данные и известны алгоритмы и стандартные процедуры их обработки**:

ИТ автоматизации офиса.

- ИТ обработки данных.
- ИТ поддержки принятия решений.

# **17. Информация, отражающая и обслуживающая процессы производства, распределения, обмена и потребления, материальных благ:**

- Техническая.
- Экономическая.
- Графическая.

# **18. Это организованная структура, предназначенная для хранения информации**:

- База данных.
- СУБД (система управления базой данных).
- Базовое (системное) программное обеспечение.

**19. Комплекс программных средств, предназначенных для создания структуры новой базы, наполнения ее содержимым, редактирования содержимого и визуализации информации**:

- База данных.
- СУБД (система управления базой данных).
- Базовое (системное) программное обеспечение.

**20. Это совокупность программных продуктов, предоставляющих пользователю дополнительные услуги в работе с компьютером и расширяющих возможности операционных систем:**

- Сервисное программное обеспечение
- СУБД (система управления базой данных).
- Базовое (системное) программное обеспечение.

### **21. Средства вывода данных на печатающее устройство**:

- Страницы.
- Макросы и модули.
- Отчеты.

**22. Это специальные объекты БД, выполненные в коде HTML, размещаемом на Web - странице и передаваемый клиенту вместе с ним:**

- Страницы.
- Макросы и модули.
- Отчеты.

**23. Это категории объектов предназначены как для автоматизации повторяющихся операций при работе с СУБД, так и для создания новых функций путем программирования**:

- Страницы.
- Макросы и модули.
- Отчеты.

**24. Обеспечивают управление процессом обработки информации и взаимодействие между аппаратными средствами и пользователем**:

- ˗ Операционные системы.
- ˗ Векторные системы.
- ˗ Растровые системы.

**25. Световой луч движется по экрану вдоль рисуемой по определенному алгоритму** 

#### **линии - это:**

- Операционные системы.
- Векторные системы.
- Растровые системы.

### **26. Нужный объект воспроизводится посредством последовательного сканирования световым лучом его шаблона, т.е. без вычерчивания каждой линии непрерывным движением**:

- Операционные системы.
- Векторные системы.
- Растровые системы.

#### **27. Новая форма представления информации**:

- Электронный документ.
- Электронная почта.
- Электронный носитель.

**28. Набор средств для создания документа, в который включены стили оформления символов и абзацев, параметры форматирования, действующие по умолчанию, параметры печатной страницы и т.д.:**

- Стиль.
- $-$  Шаблон.
- Рамка.

#### **29. Это совокупность всех параметров оформления, определяющих формат абзаца**:

- Стиль форматирования
- Шаблон документа
- Рамка оформления

#### **30. Элемент управления для создания фреймов (областей):**

- Стиль.
- $-$  Шаблон.
- Рамка.

### **31. Это метод добавления текста в документ, при котором символ, стоящий над курсором заменяется вводимым с клавиатуры**:

- Режим вставки.
- Режим замены.
- Выравнивание Абзаца.

### **32. Это метод добавления текста в документ, при котором существующий текст сдвигается, вправо освобождая место вводимому тексту**:

Режим вставки.

- Режим замены.
- Выравнивание Абзаца.

#### **33. Расположение текста в соответствии с заданными правилами**:

- Режим вставки
- Режим замены.
- Выравнивание Абзаца.

#### **34. Именованный фрагмент текстового документа**:

– Гиперссылка.

- Заклалка.
- Тема.

# **35. Набор унифицированных стилей и дополнительных элементов оформления документа:**

- Гиперссылка.
- Заклалка
- Тема.

#### **36. Поле, содержащее адрес источника (рисунка, фрагмента документа):**

- Гиперссылка.
- Заклалка.
- Тема.

#### **37. Одна или несколько строк, помещенных в начале или конце каждой страницы документа:**

- Колонтитулы
- WordArt
- Web

### **38. Элементы управления для создания художественных заголовков:**

- Колонтитулы.
- WordArt.
- Web.

#### **39. Элементы управления для навигации в Web - структурах данных**:

- Колонтитулы.
- Web компоненты
- Web.

# **40. Возможность вносить изменения в содержимое ячейки без полного повторения ее набора с клавиатуры:**

- Режим готовности.
- Режим ввода данных.
- Режим редактирования.

### **41. Режим, в котором происходит выбор ячейки или блока ячеек для корректировки или выполнения какой - либо операции**:

- Режим готовности.
- Режим ввода данных.
- Командный режим

### **42. Объект действий совокупность ячеек или вся таблица**:

- Режим готовности
- Режим ввола ланных.
- Командный режим.

#### **43. Сконцентрирован на выборе определенных ячеек**:

- Режим редактирования.
- Режим ввода данных.
- Командный режим.

**44. Набор чисел и ссылок на числовые ячейки, соединенные знаками** 

#### **математических операций.**

- Формула.
- Выражение.
- Макрос.

**45. Адресация, не требующая абсолютного указания адресов ячеек, входящих в формулу**:

- Абсолютная адресация.
- Относительная адресация.
- $-$  Макрос.

#### **46. Группа ячеек выбранных на нескольких рабочих листах**:

- Абсолютная адресация.
- Трехмерный лиапазон.
- Макрос.

### **47. Каждую диаграмму или график сопровождает список обозначений переменных, заключенный в рамочку**:

- Надстройки.
- Диапазон.
- Легенда.

### **48. Специальные средства, расширяющие возможности программы**:

- Надстройки.
- Макрос.
- Легенла.

#### **49. Каждый документ открывается в отдельном экранном окне**.

- Многооконный принцип.
- Графический интерфейс.
- Связь и обмен данными.

-

**50. Позволяет помимо использования традиционных компьютерных меню для выбора необходимой функции или режима работы пользоваться пиктограммами или экранными кнопками:**

- Многооконный принцип.
- Графический интерфейс.
- Связь и обмен данными.

### **51. Программные средства, предназначенные для создания или воспроизведения мультимедийных документов и объектов.**

- Мультимедийное программное обеспечение
- Мультимедийное аппаратное обеспечение
- Мультимедийный продукт

# **52. Оборудование, необходимое для создания, хранения, воспроизведения мультимедийного программного обеспечения**.

- Мультимедийное аппаратное обеспечение
- Мультимедийное программное обеспечение
- Мультимедийный продукт

### **53. Среда, где используются разнообразные видео - и аудиоэффекты**.

Мультимедийное программное обеспечение

- Мультимедийный продукт
- Мультимедийное аппаратное обеспечение

#### **54. Режимы демонстрации слайдов**:

- Ручной
- Автоматический
- Ручной и автоматический

**55. Электронные документы особого рода, отличающиеся комплексным мультимедийным содержанием и особыми возможностями управления воспроизведения**.

- Текстовые процессоры
- Презентации
- Электронные таблицы

**56. Компьютерные программы, предназначенные для хранения и обработки данных, представленных в табличном виде, называют**:

- Текстовые процессоры
- Презентации
- Электронными таблицами

**57. Компьютерные программы, предназначенные для ввода и редактирования текста, называют:**

- Базы данных
- Текстовые процессоры
- Текстовые редакторы

#### **58. Оболочки, утилиты и автономные программы**:

- Сервисные средства
- Системное программное обеспечение
- Операционные системы

### **59. Инструментарий ИТ:**

 Совокупность определенных действий, направленных на достижение поставленных целей.

Один или несколько взаимосвязанных программных продуктов.

 Совокупность методов обработки, изготовления, изменения, состояния, свойств, формы сырья, материала.

### **60. Устранение неопределенности путем преобразования данных**:

- Информация
- Технология
- Процесс

#### **6.5. Методические материалы, определяющие процедуры оценивания знаний, умений, навыков и (или) опыта деятельности, характеризующих этапы формирования компетенций.**

С целью определения уровня овладения компетенциями, закрепленными за дисциплиной, в заданные преподавателем сроки проводится текущий и промежуточный контроль знаний, умений и навыков каждого обучающегося. Все виды текущего контроля осуществляются на практических занятиях. Исключение составляет устный опрос, который может проводиться в начале или конце лекции в течение 15-20 мин. с целью закрепления знаний терминологии по дисциплине. При оценке компетенций принимается во внимание формирование профессионального мировоззрения, определенного уровня включённости в занятия, рефлексивные навыки, владение изучаемым материалом.

Процедура оценивания компетенций обучающихся основана на следующих стандартах:

1. Периодичность проведения оценки.

2. Многоступенчатость: оценка (как преподавателем, так и обучающимися группы) и самооценка обучающегося, обсуждение результатов и комплекс мер по устранению недостатков.

3. Единство используемой технологии для всех обучающихся, выполнение условий сопоставимости результатов оценивания.

4. Соблюдение последовательности проведения оценки.

**Текущая аттестация обучающихся**. Текущая аттестация обучающихся по дисциплине «ИКТ и медиаинформационная грамотность» проводится в соответствии с локальными нормативными актами «СГТИ» и является обязательной.

Текущая аттестация по дисциплине «ИКТ и медиаинформационная грамотность» проводится в форме опроса и контрольных мероприятий по оцениванию фактических результатов обучения обучающихся осуществляется ведущим преподавателем.

Объектами оценивания выступают:

 учебная дисциплина (активность на занятиях, своевременность выполнения различных видов заданий, посещаемость всех видов занятий по аттестуемой дисциплине);

 степень усвоения теоретических знаний (анализ и оценка активности и эффективности участия в практических занятиях, тестирование и т.д.);

 уровень овладения практическими умениями и навыками по всем видам учебной работы (работа на семинарах или практических занятиях, включая интерактив);

 результаты самостоятельной работы (работа на семинарских занятиях, изучение книг из списка основной и дополнительной литературы).

Активность обучающегося на занятиях оценивается на основе выполненных обучающимся работ и заданий, предусмотренных данной рабочей программой дисциплины.

Кроме того, оценивание обучающегося проводится на текущем контроле по дисциплине. Оценивание обучающегося на контрольной неделе проводится преподавателем независимо от наличия или отсутствия обучающегося (по уважительной или неуважительной причине) на занятии. Оценка носит комплексный характер и учитывает достижения обучающегося по основным компонентам учебного процесса за текущий период.

Оценивание обучающегося носит комплексный характер и учитывает достижения обучающегося по основным компонентам учебного процесса за текущий период с выставлением оценок в ведомости.

**Промежуточная аттестация обучающихся.** Промежуточная аттестация обучающихся по дисциплине «ИКТ и медиаинформационная грамотность» проводится в соответствии с локальными нормативными актами «СГТИ» и является обязательной.

Промежуточная аттестация по дисциплине «ИКТ и медиаинформационная грамотность» проводится в соответствии с учебным планом в виде зачета с оценкой в период зачетноэкзаменационной сессии в соответствии с графиком проведения зачетов и экзаменов.

Обучающиеся допускаются к зачету с оценкой по дисциплине в случае выполнения им учебного плана по дисциплине: выполнения всех заданий и мероприятий, предусмотренных программой дисциплины.

Оценка знаний обучающегося на зачете с оценкой определяется его учебными достижениями в семестровый период и результатами текущего контроля знаний и ответом на зачете.

Знания умения, навыки обучающегося на зачете с оценкой оцениваются оценками: «отлично, «хорошо», «удовлетворительно», «неудовлетворительно».

Основой для определения оценки служит уровень усвоения обучающимися материала, предусмотренного данной рабочей программой.

### **7. Перечень основной и дополнительной учебной литературы, необходимой для освоения дисциплины**

### **а) основная учебная литература:**

1. Гаврилов, М. В. Информатика и информационные технологии : учебник для вузов / М. В. Гаврилов, В. А. Климов. — 5-е изд., перераб. и доп. — Москва : Издательство Юрайт, 2023. — 355 с. — (Высшее образование). — ISBN 978-5-534-15819-9. — Текст : электронный // Образовательная платформа Юрайт [сайт]. — URL: [https://urait.ru/bcode/509820.](https://urait.ru/bcode/509820)— ЭБС «IPRbooks».

2. Зельдович, Б. З. Медиаменеджмент : учебник для вузов / Б. З. Зельдович. — 2-е изд., испр. и доп. — Москва : Издательство Юрайт, 2023. — 293 с. — (Высшее образование). — ISBN 978-5-534-11729-5. — Текст : электронный // Образовательная платформа Юрайт [сайт]. — URL: [https://urait.ru/bcode/518357.](https://urait.ru/bcode/518357)— ЭБС «IPRbooks».

### **б) дополнительная учебная литература:**

1. Абрамова, И. В. Информационные и коммуникационные технологии в образовании [Электронный ресурс]: учебно-методическое пособие / И. В. Абрамова. — Электрон. текстовые данные.— Соликамск : Соликамский государственный педагогический институт, 2017. — 76 с. — 978-5-91252-082-2. — Режим доступа: [http://www.iprbookshop.ru/86547.html.](http://www.iprbookshop.ru/86547.html)— ЭБС «IPRbooks».

2. . Ефанов, А. А. Социология медиакультуры и медиаобразования : учебное пособие для вузов / А. А. Ефанов. — 2-е изд., испр. и доп. — Москва : Издательство Юрайт, 2023. — 124 с. — (Высшее образование). — ISBN 978-5-534-12432-3. — Текст : электронный // Образовательная платформа Юрайт [сайт]. — URL: [https://urait.ru/bcode/518718.](https://urait.ru/bcode/518718)— ЭБС «IPRbooks»

3. Журавлева, Т. Ю. Информационные технологии [Электронный ресурс]: учебное пособие / Т. Ю. Журавлева. — Электрон. текстовые данные.— Саратов : Вузовское образование, 2018. — 72 c. — 978-5-4487-0218-1. — Режим доступа: [http://www.iprbookshop.ru/74552.html.](http://www.iprbookshop.ru/74552.html)— ЭБС «IPRbooks».

4. Кокорева, Е. А. Информационно-компьютерные технологии как средство подготовки обучающихся в вузе к научно-исследовательской и психодиагностической деятельности [Электронный ресурс]: монография / Е. А. Кокорева, А. В. Шилакина, Н. А. Шилакина. — Электрон. текстовые данные.— М. : Институт мировых цивилизаций, 2018. — 220 c. — 978-5-9500469-8-8. — Режим доступа: [http://www.iprbookshop.ru/80645.html.](http://www.iprbookshop.ru/80645.html)— ЭБС «IPRbooks»

5. Чернова, Е. В. Информационная безопасность человека : учебное пособие для вузов / Е. В. Чернова. — 2-е изд., испр. и доп. — Москва : Издательство Юрайт, 2023. — 243 с. — (Высшее образование). — ISBN 978-5-534-12774-4. — Текст : электронный // Образовательная платформа Юрайт [сайт]. — URL: [https://urait.ru/bcode/518441.](https://urait.ru/bcode/518441).- ЭБС «IPRbooks».

![](_page_32_Picture_401.jpeg)

### **8. Методические указания для обучающихся по освоению дисциплины**

![](_page_33_Picture_203.jpeg)

![](_page_34_Picture_220.jpeg)

# **9. Описание материально-технической базы, необходимой для осуществления образовательного процесса по дисциплине**

Для осуществления образовательного процесса по дисциплине «ИКТ и медиаинформационная грамотность» необходимо использование следующих помещений:

Материально-техническое обеспечение дисциплины включает в себя:

 учебная аудитория для проведения учебных занятий, оснащенная оборудованием и техническими средствами обучения (мебель аудиторная (столы, стулья, доска), стол, стул преподавателя) и технические средства обучения (персональный компьютер; мультимедийное оборудование);

 помещение для самостоятельной работы обучающихся: специализированная мебель и компьютерная техника с возможностью подключения к сети «Интернет» и обеспечением доступа в электронную информационно-образовательную среду СГТИ.

# **10. Перечень информационных технологий, используемых при осуществлении образовательного процесса по дисциплине, в том числе комплект лицензионного программного обеспечения, электронно-библиотечные системы, современные профессиональные базы данных и информационные справочные системы**

Обучающиеся обеспечены доступом к электронной информационно-образовательной среде СГТИ из любой точки, в которой имеется доступ к сети «Интернет», как на территории организации, так и вне ее.

### **10.1 Лицензионное программное обеспечение:**

- 1. Microsoft Open License, Windows 7 Professional.
- 2. Microsoft Office Professional.
- 3. WinRAR.
- 4. AST Test.
- 5. Антивирус Avira.
- 6. Графическая платформа labVIEW2012 для лабораторных практикумов.
- 7. Пакет программ 1С V8.3.
- 8. Система автоматизированного проектирования и черчения AutoCaD.
- 9. Система автоматизированного проектирования Mathcad V14.
- 10. Система автоматизированного проектирования КОМПАС 3D V9.
- 11. Программное обеспечение для компьютерного лингафонного кабинета Linco v 8.2.

#### **10.2. Электронно-библиотечная система:**

Электронная библиотечная система (ЭБС)[:http://www.iprbookshop.ru](http://www.iprbookshop.ru/)

#### **10.3. Современные профессиональные баз данных:**

 Электронная библиотечная система «IPRbooks» [Электронный ресурс]. – Электрон. дан. – Режим доступа: http://www.iprbookshop.ru

Научная электронная библиотека [http://www.elibrary.ru](http://www.elibrary.ru/)

## **10.4. Информационные справочные системы:**

![](_page_34_Picture_221.jpeg)

# **11. Особенности реализации дисциплины для инвалидов и лиц с ограниченными возможностями здоровья**

Для обеспечения образования инвалидов и обучающихся с ограниченными возможностями здоровья по личному заявлению обучающегося разрабатывается адаптированная образовательная программа, индивидуальный учебный план с учетом особенностей их психофизического развития и состояния здоровья, в частности применяется индивидуальный подход к освоению дисциплины, индивидуальные задания: рефераты,

письменные работы и, наоборот, только устные ответы и диалоги, индивидуальные консультации, использование диктофона и других записывающих средств для воспроизведения лекционного и семинарского материала.

В целях обеспечения обучающихся инвалидов и лиц с ограниченными возможностями здоровья библиотека комплектует фонд основной учебной литературой, адаптированной к ограничению их здоровья, предоставляет возможность удаленного использования электронных образовательных ресурсов, доступ к которым организован в СГТИ. В библиотеке проводятся индивидуальные консультации для данной категории пользователей, оказывается помощь в регистрации и использовании сетевых и локальных электронных образовательных ресурсов, предоставляются места в читальном зале, оборудованные программами невизуального доступа к информации, экранными увеличителями и техническими средствами усиления остаточного зрения:MicrosoftWindows 7, Центр специальных возможностей, Экранная лупа; MicrosoftWindows 7, Центр специальных возможностей, Экранный диктор; MicrosoftWindows 7, Центр специальных возможностей, Экранная клавиатура.

# **12. Лист регистрации изменений**

Рабочая программа учебной дисциплины обсуждена и утверждена на заседании Ученого совета от «07» июля 2023 г. протокол № 9

![](_page_36_Picture_162.jpeg)

# **Лист регистрации изменений**